# **Mississippi Management and Reporting System**

# **Department of Finance and Administration**

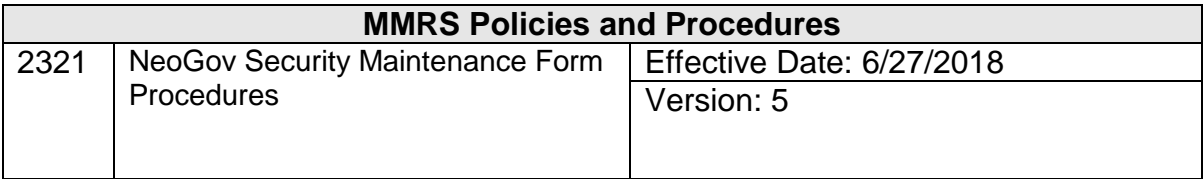

## **Table of Contents**

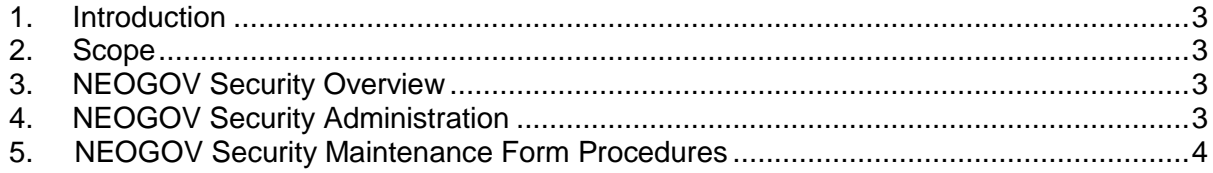

#### <span id="page-2-0"></span>**1. Introduction**

The Department of Finance and Administration (DFA), Office of Mississippi Management and Reporting System (MMRS) and the Mississippi State Personnel Board (MSPB) jointly support the web-based NEOGOV Insight recruitment and applicant tracking system. This application automates the entire hiring process for state agencies.

The Mississippi State Personnel Board (MSPB) serves as the central personnel office for State government. As such, the MSPB Human Capital Core Processes division (HCCP) is responsible for the recruitment and applicant selection for many state positions and performs these functions within NEOGOV.

Security for the NEOGOV application is centrally maintained by designated DFA/MMRS staff.

#### <span id="page-2-1"></span>**2. Scope**

The information in this document is to be used by the Statewide Payroll and Human Resource System (SPAHRS) authorized security contact for each agency when completing the *#2320 NEOGOV Security Maintenance Form*.

#### <span id="page-2-2"></span>**3. NEOGOV Security Overview**

When a new user account is created, the user will receive two system generated e-mails – one providing their assigned Username and the other providing a link to the application with instructions for setting up a password.

When users initially log into NEOGOV to set up a password, they will be required to select and answer three (3) security questions. This allows users to securely manage their own password.

The "Quick Help" options on the login screen should be used for help with general login issues. Users must contact the MMRS Call Center at 601-359-1343, Option 1, Sub-Option 5 or via e-mail at [mash@dfa.ms.gov](mailto:mash@dfa.ms.gov) (with "NEOGOV Security" in the subject line) for help with all other user account problems.

#### <span id="page-2-3"></span>**4. NEOGOV Security Administration**

Information submitted on the *#2320 NEOGOV Security Maintenance Form* is used to set up and maintain NEOGOV security and is explained in the sections below.

All NEOGOV security requests must be submitted on form *#2320 NEOGOV Security Maintenance Form* and approved by MMRS before any action will be taken to process the request. Copies of all NEOGOV security requests are kept on file at MMRS.

Completed security forms should be e-mailed to [mash@dfa.ms.gov](mailto:mash@dfa.ms.gov) (with "NEOGOV Security" in the subject line), faxed to MMRS at (601) 359-6551, or mailed (or sent by HANDMAIL) to: MMRS, Department of Finance and Administration, Robert Clark Building, 301 North Lamar Street, Suite 400, Jackson, MS 39201.

### <span id="page-3-0"></span>**5. NEOGOV Security Maintenance Form Procedures**

The procedures for completing both pages of this form are outlined below. All information in the first section is required.

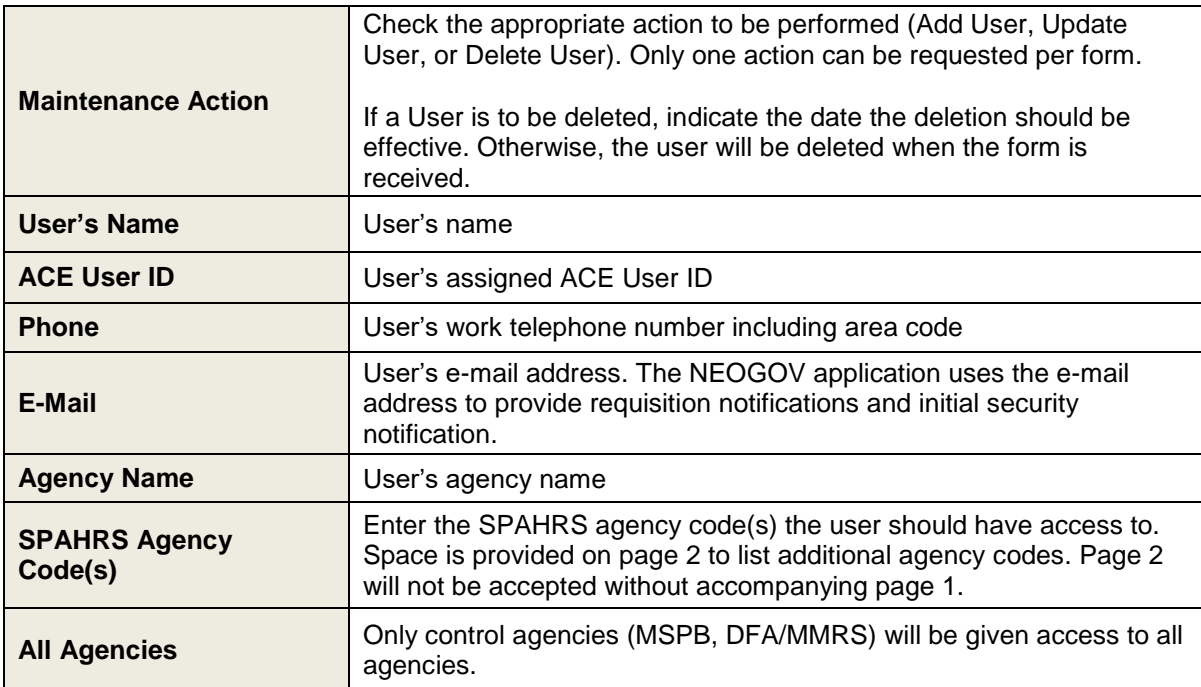

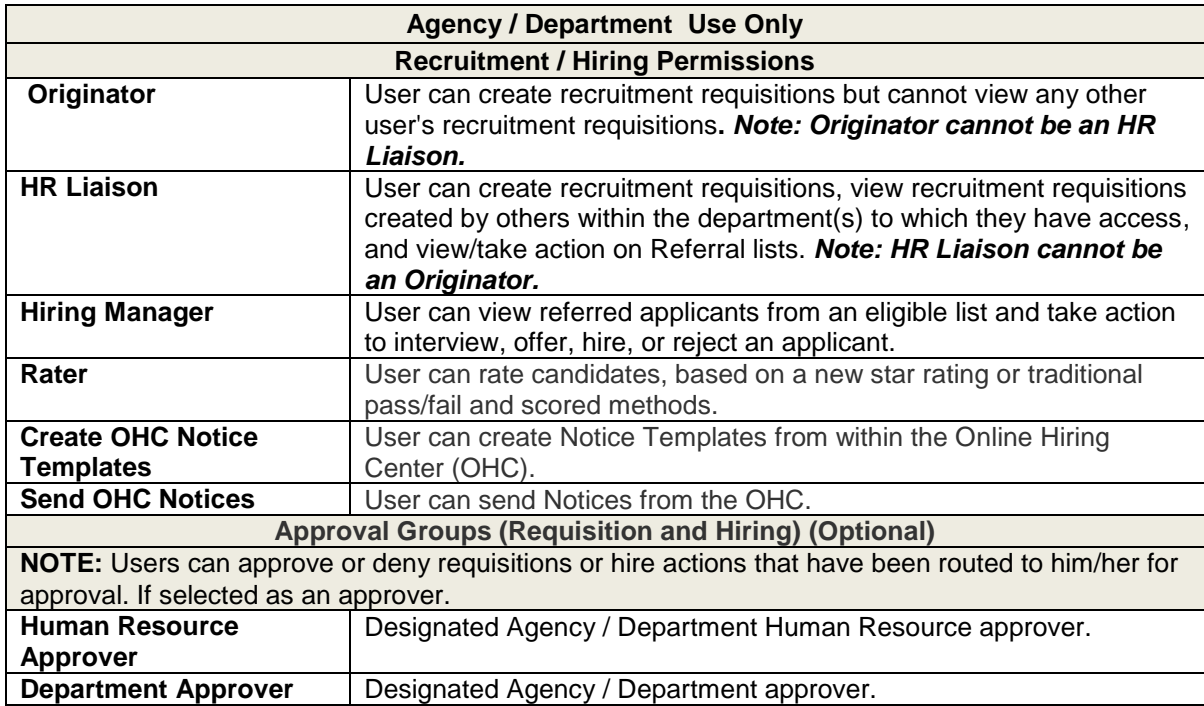

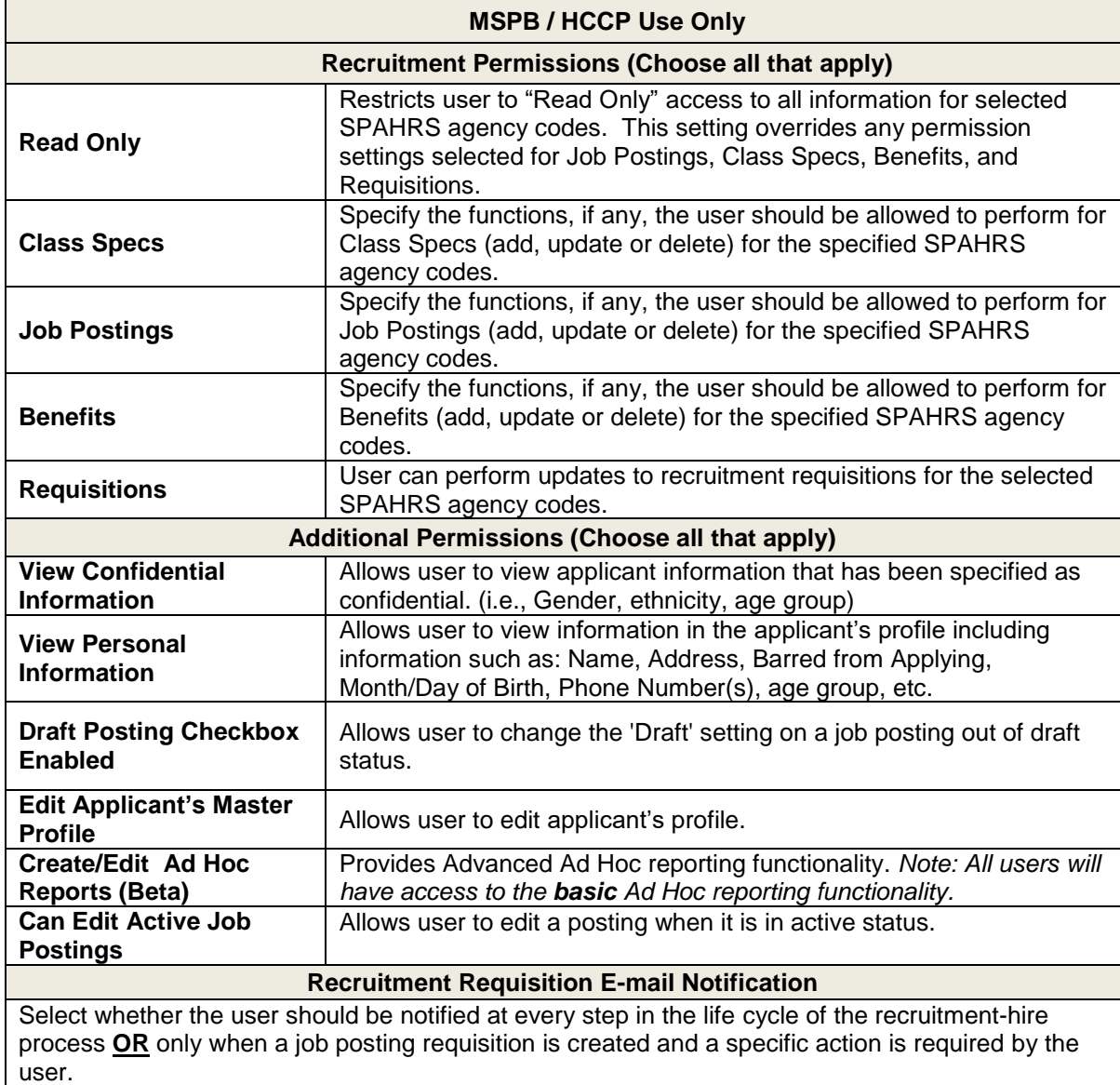

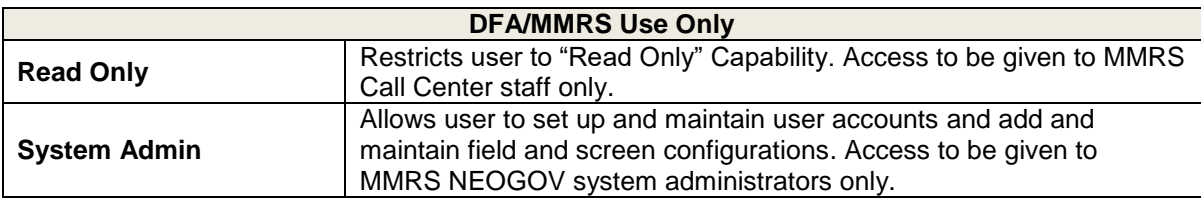

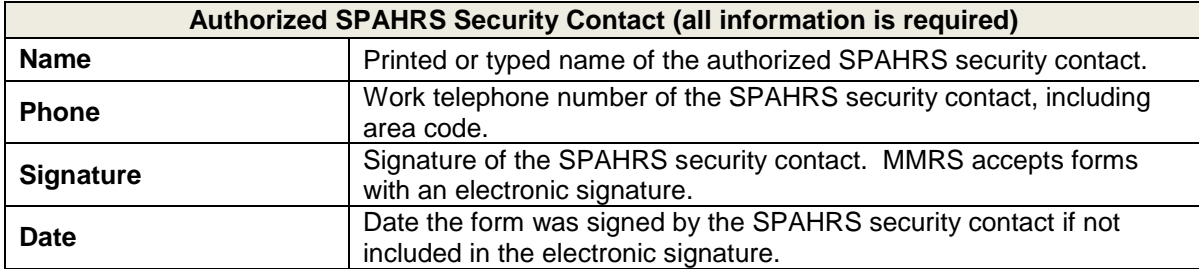

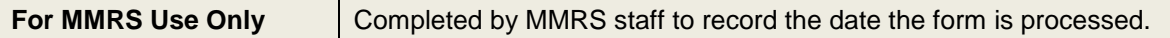

Page 2 of the form should be completed only when space is needed to record additional SPAHRS agency codes that the user needs access to. MMRS will not accept page 2 of the form unless it is received with the corresponding page 1.

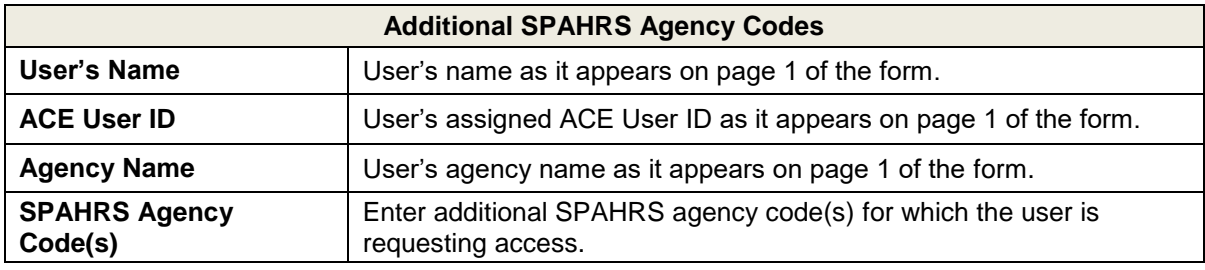